## **GONG - Correccion - Mejora #5000**

## **Permitir el borrado de estados de un proyecto solo para administradores**

2023-05-08 10:33 - Santiago Ramos

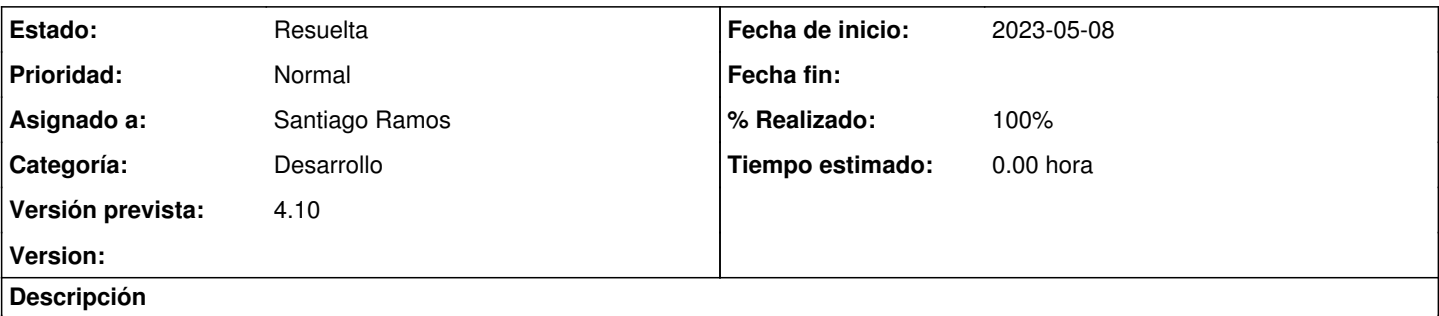

El borrado de estados de un proyecto no deja trazas sobre quién ni cuándo se hizo la acción por lo que causa inseguridad. Eliminar el borrado de estados de proyecto (dejarlo solo para para que sólo se pueda avanzar estados (exige tener el workflow bien configurado).

## **Histórico**

## **#1 - 2023-05-08 11:07 - Santiago Ramos**

*- Estado cambiado Asignada por Resuelta*

*- % Realizado cambiado 0 por 100*